## **การใช้งานระบบพิมพ์ใบเสร็จรับเงินและเอกสารทางการเงิน** (**ERV)**

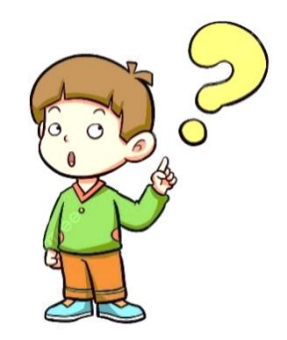

- : หากระบบ ERVขึ้นใช้งานแล้ว ในระบบ e-Tracking ยังสามารถพิมพ์ใบสั่งเก็บเงินหรือใบแจ้งหนี้ ค่าธรรมเนียมพิธีการศุลกากร ได้หรือไม่
- : ในระบบ e-Tracking ยังสามารถพิมพ์ได้ทั้งใบสั่งเก็บเงิน และใบแจ้งหนี้ค่าธรรมเนียมพิธีการศุลกากร
- $\bullet$  : ผู้ประกอบการที่เป็นผู้มีอำนาจกระทำการแทนจะต้องลงทะเบียนกับกรมศุลกากรอีกหรือไม่
	- : หากผู้มีอำนาจกระทำการแทนมีการลงทะเบียนในระบบทะเบียนผู้มาติดต่อของกรมศุลกากรแล้ว ท่านไม่ ้ต้องดำเนินการลงทะเบียนอีก โดยเมื่อระบุข้อมูลบัตรประจำตัวประชาชน ระบบจะตรวจสอบกับ ฐานข้อมูลของกรมศุลกากร หากข้อมูลตรงกัน จึงจะสามารถพิมพ์ใบเสร็จรับเงินได้
- : ข้อมูลผู้มีอำนาจกระทำการแทน สามารถตรวจสอบจากที่ใดได้บ้าง  $\mathbf{Q}$ 
	- : ผู้ประกอบการสามารถตรวจสอบข้อมูลผู้มีอำนาจกระทำการแทนได้จากระบบ e-Tracking หรือ ติดต่อฝ่ายทะเบียนผู้นำเข้าและส่งออก / ฝ่ายทะเบียนตัวแทนออกของ กองมาตรฐานพิธีการและราคาศุลกากร กรมศุลกากร
- $\boxed{\mathbf{Q}}$  : การพิมพ์ใบเสร็จรับเงิน ข้อมูลบัตรประจำตัวประชาชนที่นำมากรอกต้องเป็นกรรมการบริษัทเท่านั้น ใช่หรือไม่
	- : ไม่ใช่ ส าหรับนิติบุคคลที่ลงทะเบียนไว้กับกรมศุลกากร ผู้ที่สามารถพิมพ์ใบเสร็จรับเงินได้ เป็นดังนี้ - กรณีเป็นการชำระเงินตามใบขนสินค้า จะต้องเป็นกรรมการบริษัทหรือผู้มีอำนาจกระทำการแทน ี ของบริษัทผ้นำเข้า/ส่งออก หรือตัวแทนออกของที่เป็นผ้ดำเนินการของใบขนสินค้าฉบับนั้น ๆ - กรณีการชำระเงินตามใบสั่งเก็บเงิน ผู้ที่จะพิมพ์ใบเสร็จรับเงินได้ จะต้องเป็นกรรมการบริษัทหรือ ผู้มีอำนาจกระทำการแทนของบริษัทผู้นำเข้า/ส่งออก
	- : การตรวจสอบค่าล่วงเวลาค้างชำระ สามารถตรวจสอบวิธีใดได้บ้าง
	- : ค่าล่วงเวลาที่ค้างชำระตามใบสั่งเก็บเงิน ปัจจุบันสามารถตรวจสอบได้จากระบบ e-Tracking และสามารถ ตรวจสอบจากระบบ ERV ได้อีกหนึ่งช่องทาง ตั้งแต่วันที่ 24 พฤษภาคม 2566 เป็นต้นไป
- 

 $\Omega$ 

 $\mathbf{\Omega}$ 

- :การพิมพ์ใบเสร็จรับเงินบนระบบ ERV ต้องตั้งค่าเครื่องพิมพ์อย่างไรบ้าง
- : การพิมพ์ใบเสร็จรับเงินจะสามารถพิมพ์ต้นฉบับได้เพียงครั้งเดียว ฉบับต่อไปจะเป็นสำเนา ดังนั้น ก่อนสั่ง A พิมพ์ใบเสร็จรับเงิน ควรตรวจสอบการตั้งค่าเครื่องพิมพ์ว่าได้เชื่อมต่อกับเครื่องคอมพิวเตอร์ที่สั่งพิมพ์ ใบเสร็จรับเงินเรียบร้อยแล้วหรือไม่ และการตั้งค่าหน้ากระดาษต้องตั้งค่ารูปแบบเป็น A4 และเป็นแนวตั้ง

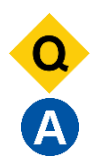

: กรณีผู้ประกอบการไม่ได้ลงทะเบียนผู้มาติดต่อไว้กับกรมศุลกากร จะสามารถพิมพ์ใบเสร็จรับเงิน ได้หรือไม่

: ได้ แต่เฉพาะการชำระเงินตามใบสั่งเก็บเงินเท่านั้น โดยผู้ประกอบการต้องนำเลขอ้างอิง (Bank Reference) ในหลักฐานการชำระเงินที่ได้รับจากระบบของธนาคาร (Pay-in Slip) มาระบุเพื่อค้นหาหรือพิมพ์ใบเสร็จรับเงิน ู้ ทั้งนี้ กรณีดังกล่าว ธนาคารและตัวแทนรับชำระที่มีการพัฒนาระบบให้แสดงเลขอ้างอิงใน Pay-in Slip เรียบร้อยแล้ว ได้แก่

(1) ธนาคารกรุงเทพ ที่ชำระผ่านช่องทาง counter, ATM, IB, Biz ibanking, Mobile banking (กรณีช่องทางชำระ IB, Biz ibanking, Mobile banking ต้องแคปจอภาพสลิป ณ ตอนรับชำระ)

(2) ธนาคารไทยพาณิชย์ ที่ชำระผ่านช่องทาง Mobile Banking (SCB Easy APP) และ SCB Business Anywhere เท่านั้น

(3) เคาน์เตอร์เซอร์วิส 7-eleven

สำหรับธนาคารและตัวแทนรับชำระอื่น ๆ อยู่ระหว่างการพัฒนาระบบ (ข้อมูล ณ วันที่ 30 เมษายน 2566)

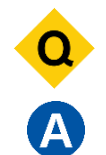

: กรณีไม่สามารถพิมพ์ใบเสร็จรับเงินได้ ต้องติดต่อหน่วยงานใด

: ส าม า รถแจ้งปัญห าก า รใช้ ร ะบบพิมพ์ใบเส ร็จ รับเงินแล ะเอกส า รท างก า รเงิน (ERV) ม าที่ **[ervsupport@customs.go.th](mailto:ervsupport@customs.go.th)** หรือติดต่อได้ที่ส่วนบริหารรายได้ สำนักงานเลขานุการกรม กรมศุลกากร เบอร์ติดต่อ **02-6676147, 02-6677815, 02-6676150, 02-6677476, 02-6677475 02-6677000 ต่อ 20-4554 หรือ20-5017**

☺☺☺☺☺☺☺☺☺☺☺